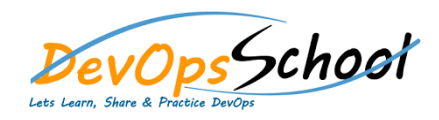

# NewRelic Infrastructure Training **Curriculum <sup>2</sup> Days**

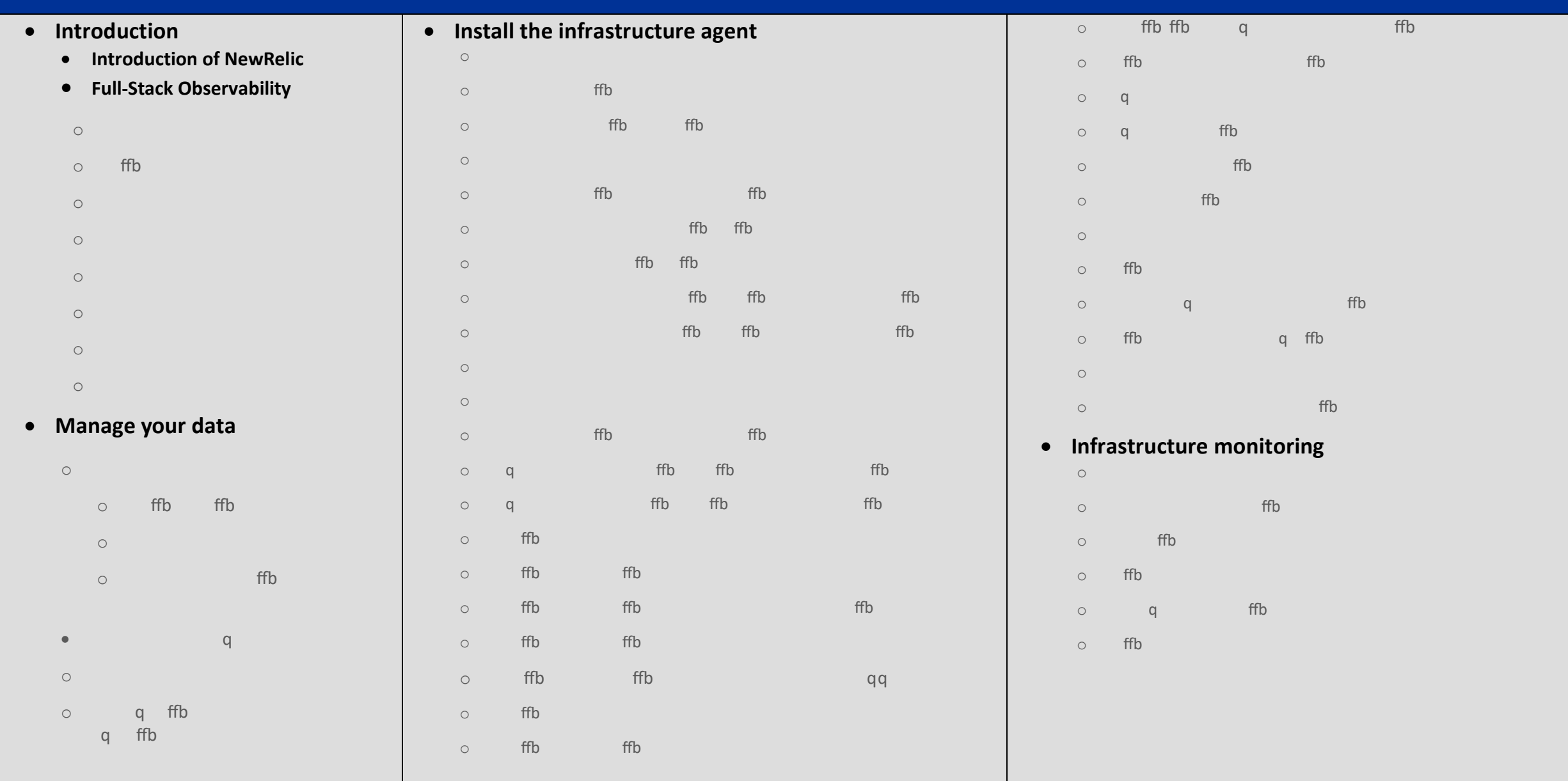

## **Infrastructure alerts** o Introduction o What's the Scenario? o **ffb** q o Demo Time!

### **Infrastructure monitoring troubleshooting**

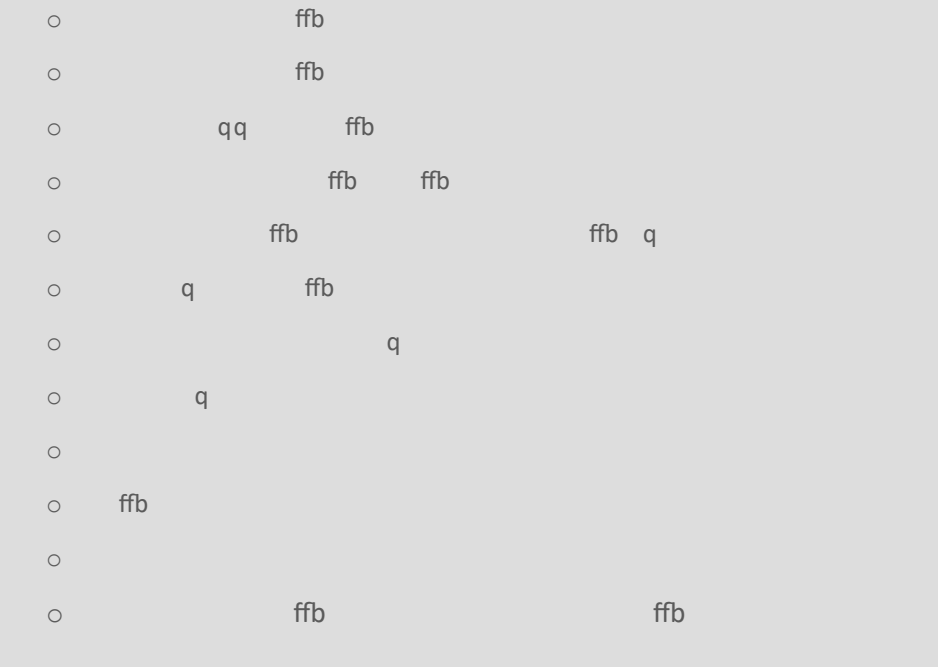

#### **Infrastructure monitoring UI**

- $\circ$  ffb  $\circ$  infrastructure monitoring Hosts page  $\mathsf{q}$  $\circ$  Infrastructure Inventory page: Search your entire infrastructure infrastructure infrastructure infrastructure in  $\circ$  ffb  $\circ$  ffb ffb ffb ffb ffb continuous page: Live for continuous page: Live for continuous page: Live for configuration of continuous page: Live for configuration of configuration of configuration of configuration o
- $\circ$  Events heatmap: Examine patterns in time range  $\mathsf{q}$

### **•** Integrations

- $\circ$  q ffb
	- o Intro to integrations
- o Amazon/AWS integrations
- o Azure integrations o Google Cloud integrations
- $O$  L
- o On host integrations o Integrations SDK
-